Date: 20. January 2014 Document: **S-100 Part 9 Portrayal 10-April-2013 (TSMAD28/DIPWG6-11.1C)**

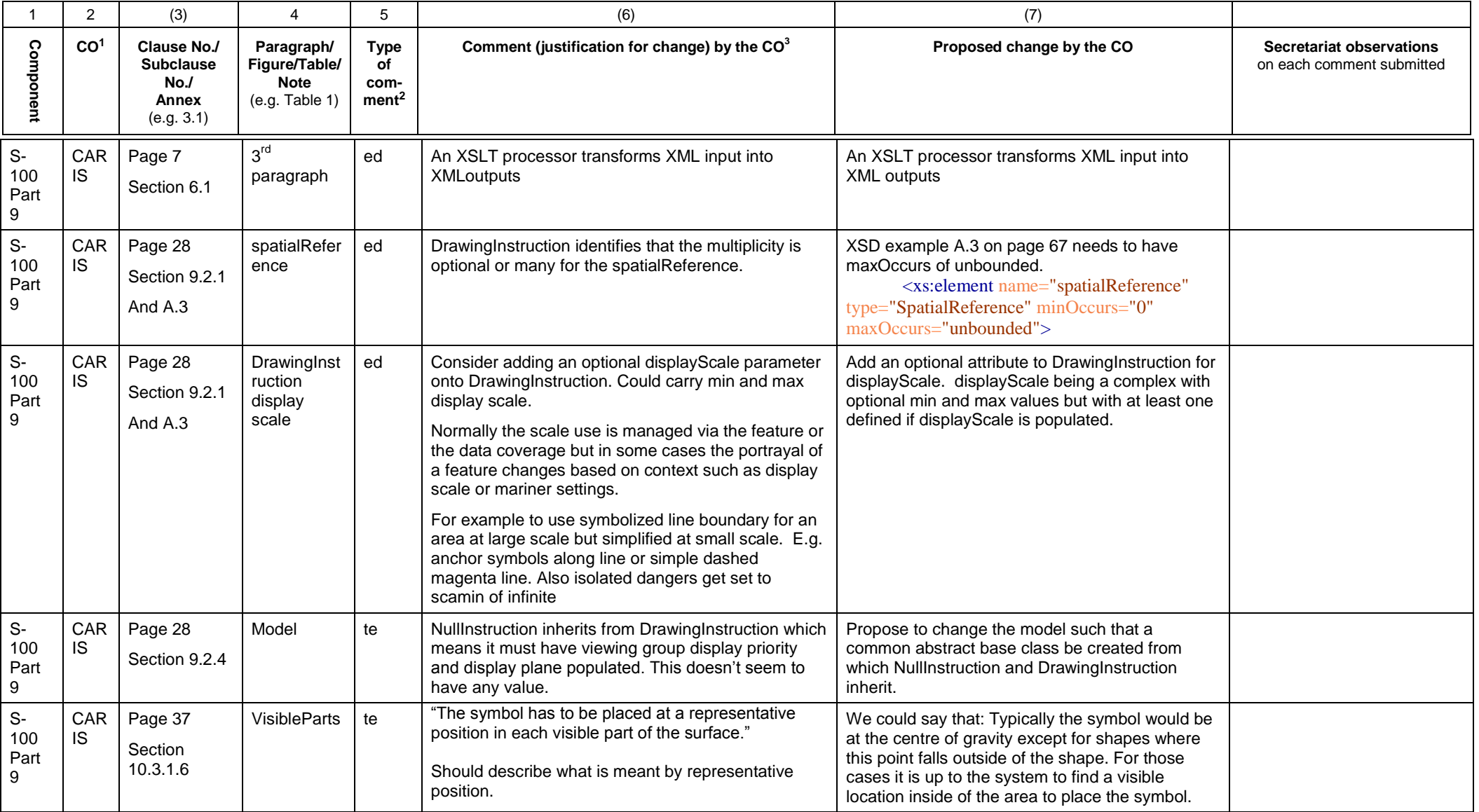

1 **CO** = Contributing Organisation (HOs should use 2 character codes e.g. FR AU etc.)

2 **Type of comment: ge** = general **te** = technical **ed** = editorial

3 Whilst not compulsory, comments are more likely to be accepted if accompanied by a proposed change.

Date: 20. January 2014 Document: **S-100 Part 9 Portrayal 10-April-2013 (TSMAD28/DIPWG6-11.1C)**

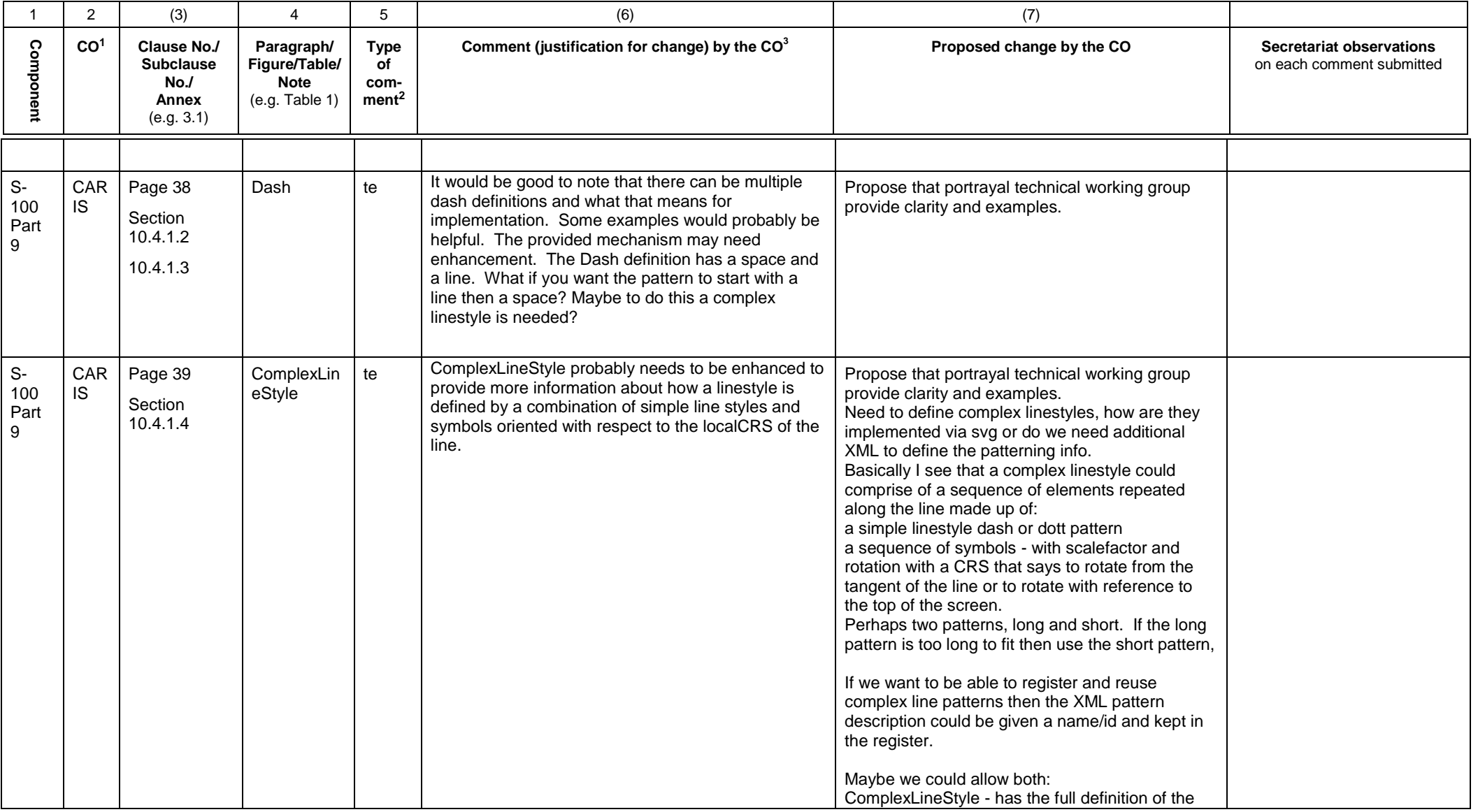

1 **CO** = Contributing Organisation (HOs should use 2 character codes e.g. FR AU etc.)

2 **Type of comment: ge** = general **te** = technical **ed** = editorial

3 Whilst not compulsory, comments are more likely to be accepted if accompanied by a proposed change.

Date: 20. January 2014 Document: **S-100 Part 9 Portrayal 10-April-2013 (TSMAD28/DIPWG6-11.1C)**

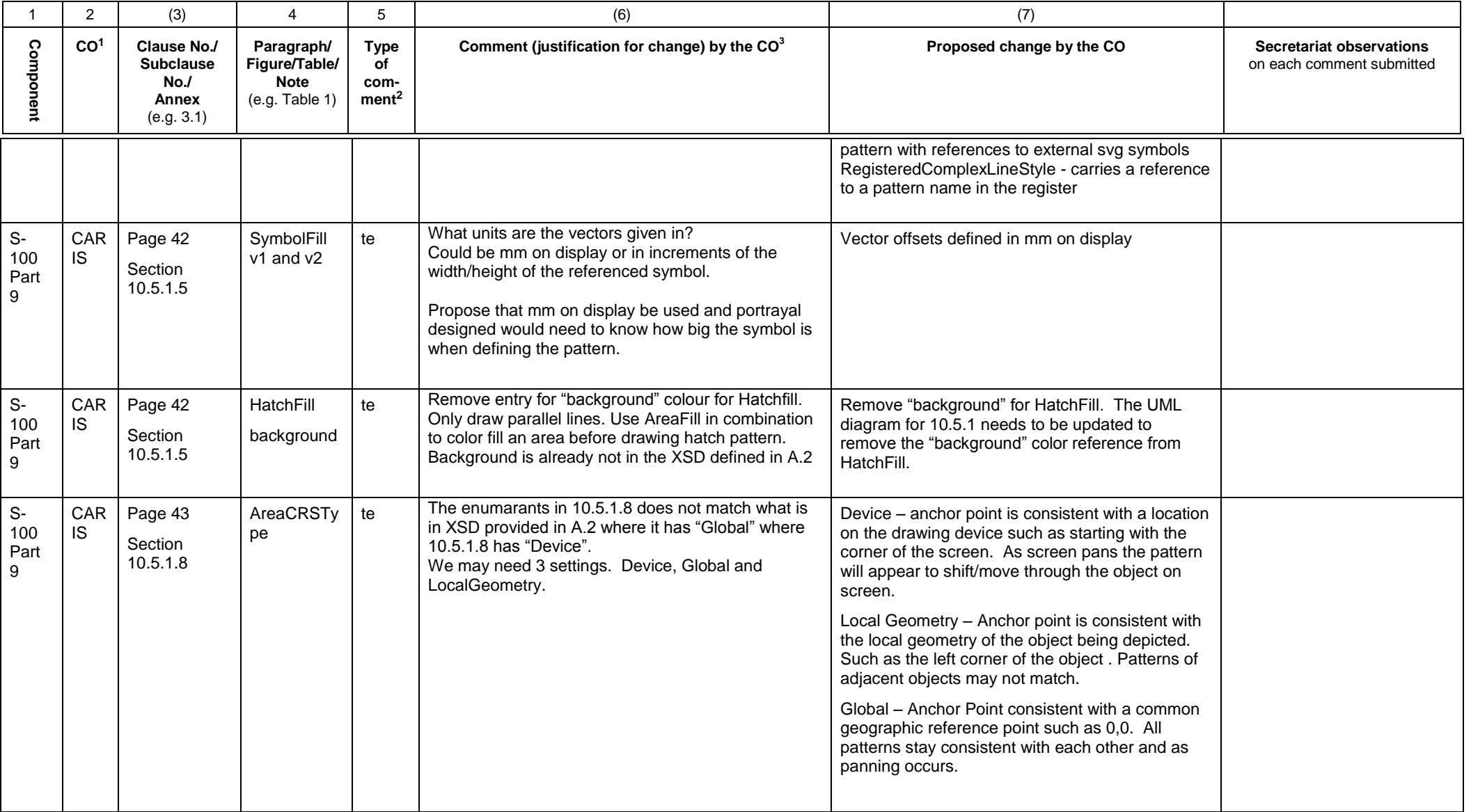

1 **CO** = Contributing Organisation (HOs should use 2 character codes e.g. FR AU etc.)

2 **Type of comment: ge** = general **te** = technical **ed** = editorial

3 Whilst not compulsory, comments are more likely to be accepted if accompanied by a proposed change.

Date: 20. January 2014 Document: **S-100 Part 9 Portrayal 10-April-2013 (TSMAD28/DIPWG6-11.1C)**

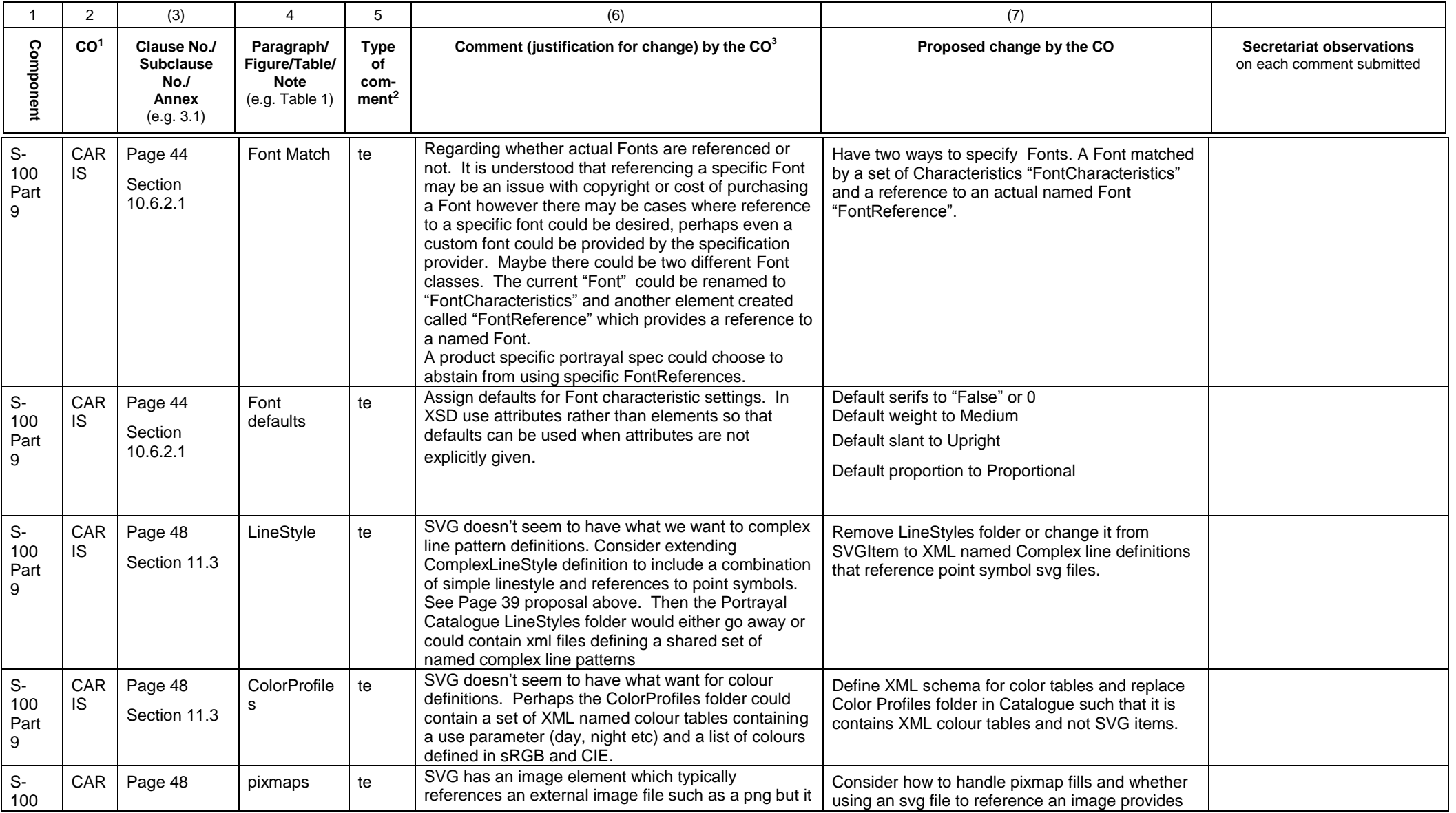

1 **CO** = Contributing Organisation (HOs should use 2 character codes e.g. FR AU etc.)

2 **Type of comment: ge** = general **te** = technical **ed** = editorial

3 Whilst not compulsory, comments are more likely to be accepted if accompanied by a proposed change.

Date: 20. January 2014 Document: **S-100 Part 9 Portrayal 10-April-2013 (TSMAD28/DIPWG6-11.1C)**

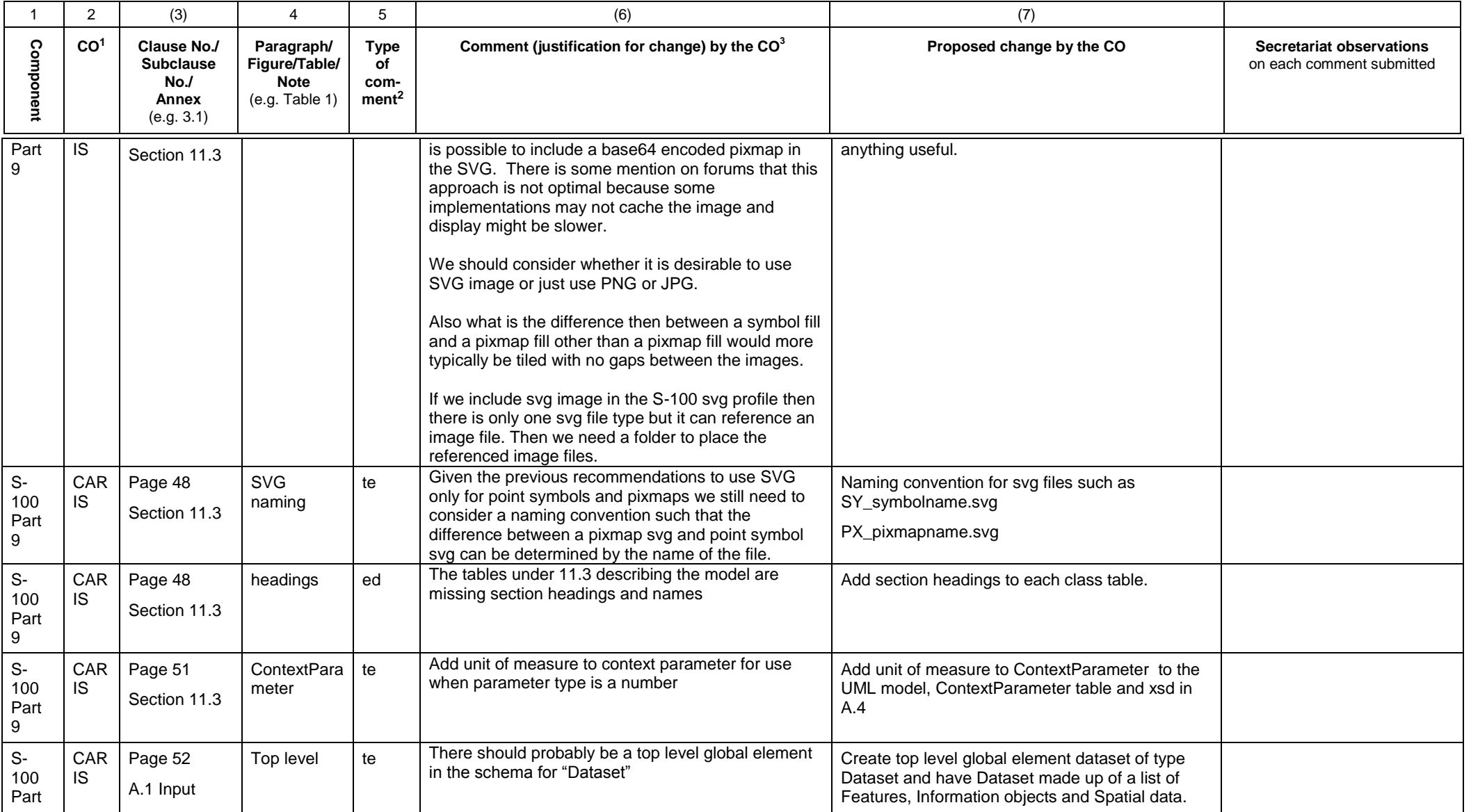

1 **CO** = Contributing Organisation (HOs should use 2 character codes e.g. FR AU etc.)

2 **Type of comment: ge** = general **te** = technical **ed** = editorial

3 Whilst not compulsory, comments are more likely to be accepted if accompanied by a proposed change.

Date: 20. January 2014 Document: **S-100 Part 9 Portrayal 10-April-2013 (TSMAD28/DIPWG6-11.1C)**

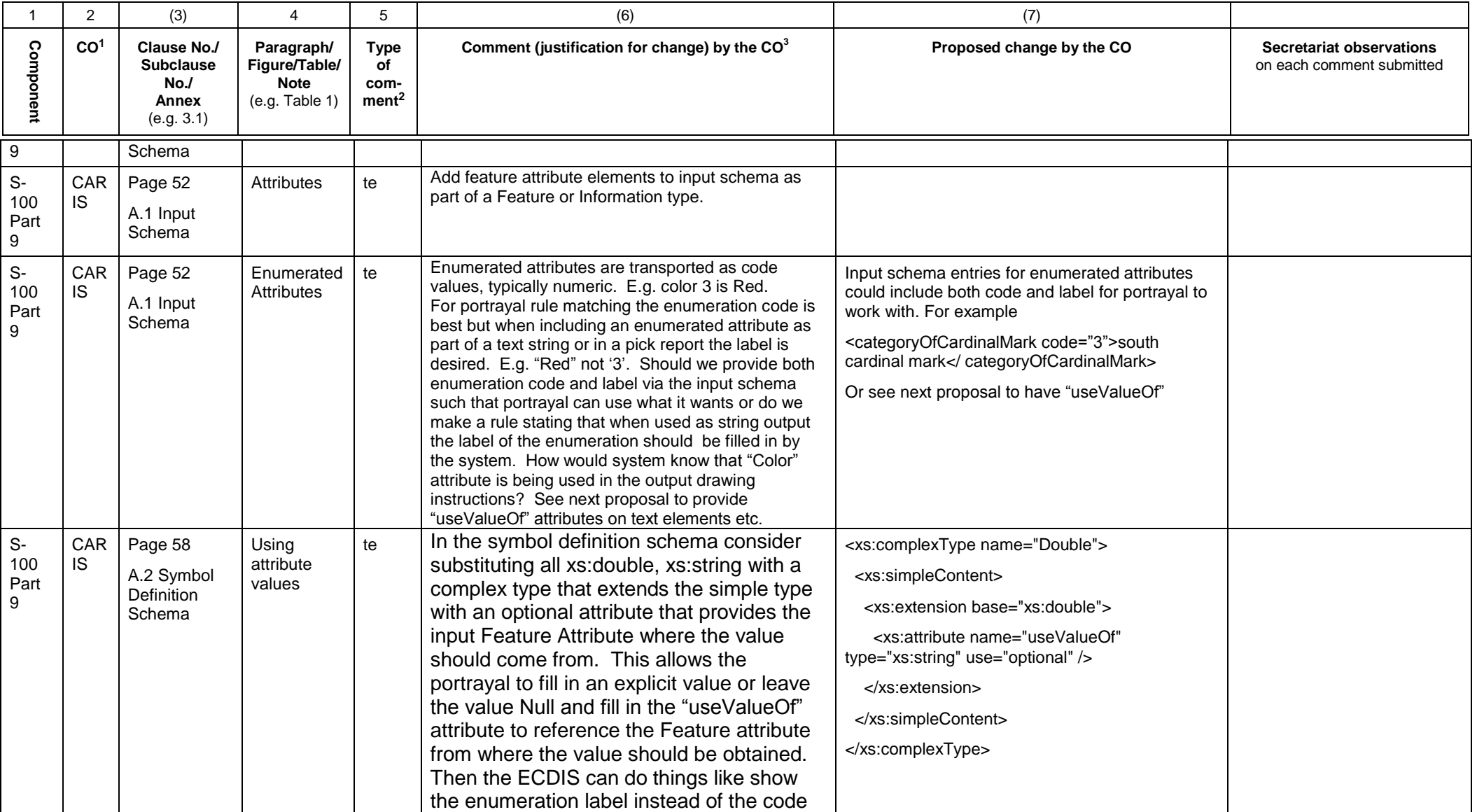

1 **CO** = Contributing Organisation (HOs should use 2 character codes e.g. FR AU etc.)

2 **Type of comment: ge** = general **te** = technical **ed** = editorial

3 Whilst not compulsory, comments are more likely to be accepted if accompanied by a proposed change.

Date: 20. January 2014 Document: **S-100 Part 9 Portrayal 10-April-2013 (TSMAD28/DIPWG6-11.1C)**

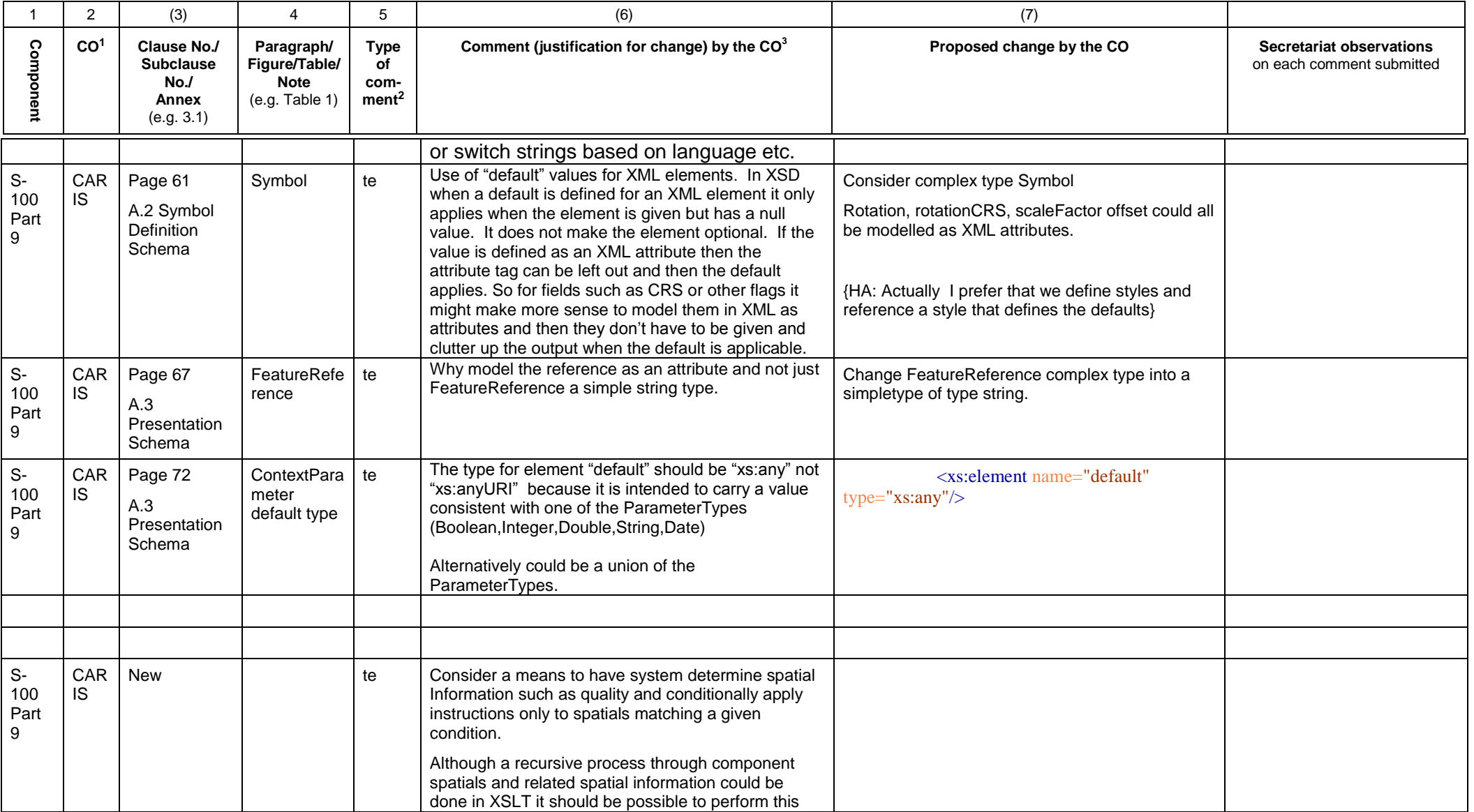

1 **CO** = Contributing Organisation (HOs should use 2 character codes e.g. FR AU etc.)

2 **Type of comment: ge** = general **te** = technical **ed** = editorial

3 Whilst not compulsory, comments are more likely to be accepted if accompanied by a proposed change.

Date: 20. January 2014 Document: **S-100 Part 9 Portrayal 10-April-2013 (TSMAD28/DIPWG6-11.1C)**

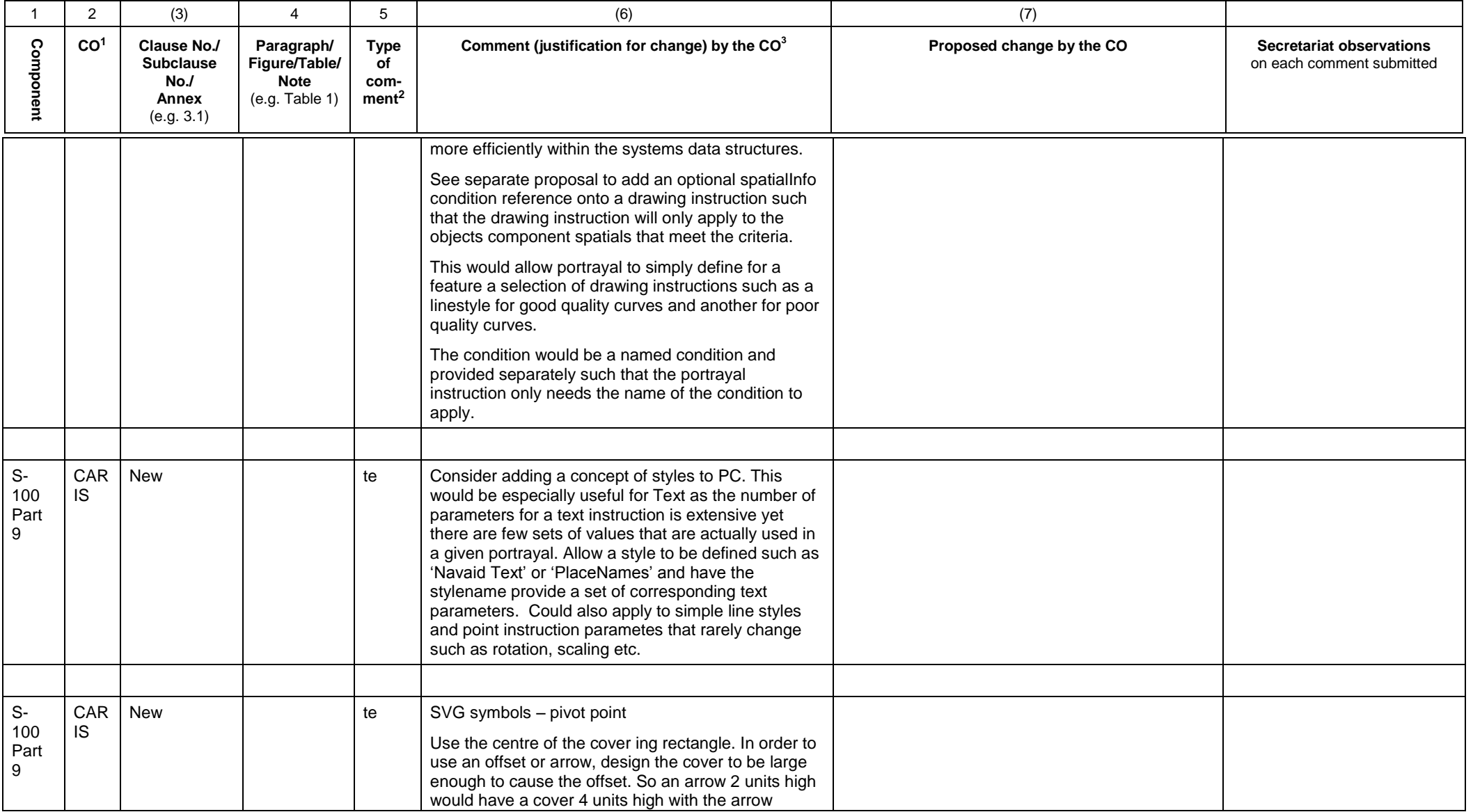

1 **CO** = Contributing Organisation (HOs should use 2 character codes e.g. FR AU etc.)

2 **Type of comment: ge** = general **te** = technical **ed** = editorial

3 Whilst not compulsory, comments are more likely to be accepted if accompanied by a proposed change.

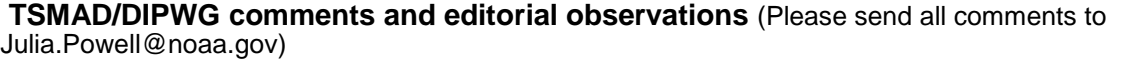

Date: 20. January 2014 Document: **S-100 Part 9 Portrayal 10-April-2013 (TSMAD28/DIPWG6-11.1C)**

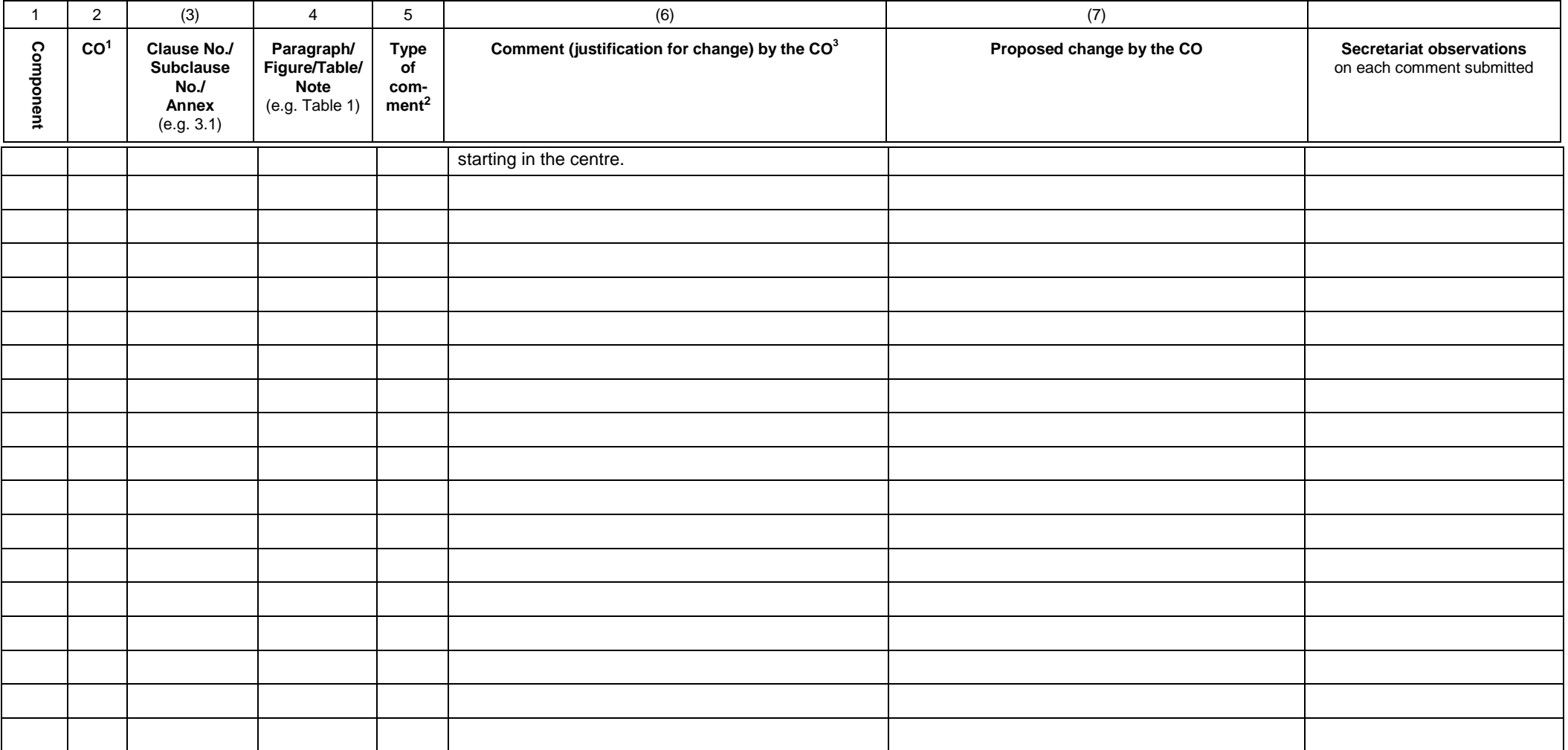

1 **CO** = Contributing Organisation (HOs should use 2 character codes e.g. FR AU etc.)

2 **Type of comment: ge** = general **te** = technical **ed** = editorial

3 Whilst not compulsory, comments are more likely to be accepted if accompanied by a proposed change.